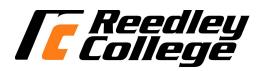

## CREDIT COURSE OUTLINE

## I. COVER PAGE

| (1) I | S 15                | (2) CO                    | MPUTER CONCE   | EPTS     |                       | (3) 3                                            |                        |  |  |
|-------|---------------------|---------------------------|----------------|----------|-----------------------|--------------------------------------------------|------------------------|--|--|
| Nun   |                     |                           |                | Title    |                       | Units                                            |                        |  |  |
| Len   |                     |                           |                | II.o. mt | 101                   |                                                  |                        |  |  |
| (4)   |                     |                           |                |          | (8)Classification:    |                                                  |                        |  |  |
| _     | Course Hours        | TY 11 T 1                 | 2.00           | <u> </u> |                       | D 1: 11                                          | 77                     |  |  |
| _     |                     | Weekly Lec hours:         | 3.00           | -        |                       | Degree applicable:                               | X                      |  |  |
|       |                     | Weekly Lab hours:         | 1.00           | <u> </u> |                       | Non-degree applicable:                           |                        |  |  |
| _     |                     | Total Contact hours:      | 72.00          | <u> </u> |                       | Basic skills:                                    |                        |  |  |
| _     | Lec will generate   | _ hour(s) outside work.   |                | (9)RC    | Eulfille A            | AS/AA degree requirement:                        |                        |  |  |
|       |                     | _hour(s) outside work.    |                | (9)KC    | (area)                | AS/AA degree requirement.                        |                        |  |  |
|       | Lao will generate _ | _ Hour(s) outside work.   |                |          | (0.2 0.1)             | Computer Familiarity                             |                        |  |  |
| (5)   | Grading Basis:      | Grading Scale Only        |                |          | General e             | education category:                              |                        |  |  |
| (3)   | Grading Basis.      | Pass/No Pass option       | X              |          | 4                     | Accounting                                       |                        |  |  |
| _     |                     | Pass/No Pass only         | ^              | -        | 111111011             | Business Administration, Acco                    | ounting Option         |  |  |
| (6)   | A designations      | Pass/No Pass only         |                | -        |                       | Business Administration, Entre                   | epreneur Option        |  |  |
| (6)   | Advisories:         | for English 125, 126, and | d Mathematics  |          |                       | Business Administration, Gene                    | eral Business          |  |  |
|       | 201.                | 101 English 125, 120, all | a manicilianes |          |                       | Option                                           | maration C t           |  |  |
| (7)   |                     | uires C grade or better): |                |          |                       | Business Administration, Informanagement Option  | rmation Systems        |  |  |
|       | Corequisites:       |                           |                |          |                       | Business Administration, Logi                    | stics/Distribution     |  |  |
|       | •                   |                           |                | 1        |                       | Option                                           | .50105/ 2 150110 00101 |  |  |
|       |                     |                           |                |          |                       | Business Administration, Man                     |                        |  |  |
|       |                     |                           |                |          |                       | Business Administration, Marl                    |                        |  |  |
|       |                     |                           |                |          |                       | Business Administration, Real                    | Estate Option          |  |  |
|       |                     |                           |                |          |                       | General Business<br>Information Systems, Help De | als Ontion             |  |  |
|       |                     |                           |                |          |                       | Information Systems, Network                     |                        |  |  |
|       |                     |                           |                |          |                       | Information Systems, Web De                      |                        |  |  |
|       |                     |                           |                |          |                       | Information Systems, Web Pro                     |                        |  |  |
|       |                     |                           |                |          |                       | Option                                           |                        |  |  |
|       |                     |                           |                |          |                       | Liberal Studies                                  |                        |  |  |
|       |                     |                           |                |          |                       | Management                                       |                        |  |  |
|       |                     |                           |                | Cont     | : C 4 C               | Small Business Management Accounting             |                        |  |  |
|       |                     |                           |                | Cen      | incate or:            | Business Intern                                  |                        |  |  |
|       |                     |                           |                |          |                       | Help Desk                                        |                        |  |  |
|       |                     |                           |                |          |                       | Human Services                                   |                        |  |  |
|       |                     |                           |                |          |                       | Information Systems                              |                        |  |  |
|       |                     |                           |                |          |                       | Managerial Assistant                             |                        |  |  |
|       |                     |                           |                |          |                       | Networking                                       |                        |  |  |
|       |                     |                           |                |          |                       | Programming for the Web                          |                        |  |  |
|       |                     |                           |                |          |                       | Small Business Management<br>Web Design          |                        |  |  |
|       |                     |                           |                | Cert     | ificate in:           | Accounting Assistant                             |                        |  |  |
|       |                     |                           |                | (C)      | 111CatC 111.          | Basics of Computers                              |                        |  |  |
|       |                     |                           |                |          |                       | Business Intern                                  |                        |  |  |
|       |                     |                           |                |          |                       | Entrepreneur                                     |                        |  |  |
|       |                     |                           |                |          |                       | Entry Level Management                           |                        |  |  |
|       |                     |                           |                | (10) 003 | T                     | D 1                                              | V                      |  |  |
|       |                     |                           |                | (10)CSI  |                       | Baccalaureate:                                   | X                      |  |  |
|       |                     |                           |                |          | eatable: (2<br>times) | A course may be repeated                         | 0                      |  |  |
|       |                     |                           |                | -        |                       |                                                  |                        |  |  |
|       |                     |                           |                | (12)C-I  | D:                    |                                                  |                        |  |  |
|       |                     |                           |                | ` /      | d Start Da            | nte:                                             | Fall 2012              |  |  |
|       |                     |                           |                |          |                       |                                                  |                        |  |  |

## (12) Catalog Description:

This course provides an introduction to computer and information systems concepts and terminology, an overview of hardware, and software (systems and applications including word processing, spreadsheet, database, presentation and programming), the history of the microcomputer, privacy and legal issues, and telecommunications (email and Internet). A grade of "C" or better in this course fulfills the computer familiarity requirement.

#### II. COURSE OUTCOMES:

(Specify the learning skills the student demonstrates through completing the course and link critical thinking skills to specific course content and objectives.)

Upon completion of this course, students will be able to:

- I. Demonstrate understanding of Information-Technology (IT) concepts in hardware, software, and networks.
- II. Apply effective information-technology skills to perform practical business functions that include word processing, spreadsheet, presentational, and database management applications.
- III. Demonstrate critical thinking to solve technology problems ethically and effectively.

#### III. COURSE OBJECTIVES:

(Specify major objectives in terms of the observable knowledge and/or skills to be attained.)

In the process of completing this course, students will:

- I. study the concepts of computer hardware, network devices, and software
- II. learn computer operating systems and utility programs
- III. train to use productivity software-- word processing, spreadsheet, database, and presentation
- IV. identify the major contributors and developments of the microcomputer
- V. explore privacy and legal issues of information systems
- VI. practice using various Internet technology

#### IV. COURSE OUTLINE:

#### **Lecture Content:**

## I. Introduction to Computers

- 1. What Is a Computer
- 2. Advantages and Disadvantages
- 3. Networks and the Internet
- 4. Computer software
- 5. Categories of computers
  - 1. Personal Computers
  - 2. Mobile Computers & Devices
  - 3. Game Consoles
  - 4. Servers
  - 5. Mainframes
  - 6. Supercomputers
- 6. Elements of Information Systems
- 7. Examples of Computer Usage

## II. The Internet and World Wide Web

- 1. The Internet
- 2. Evolution of the Internet
- 3. World Wide Web
  - 1. Internet 2
  - 2. Connecting
  - 3. How Data and Information Travel the Internet
  - 4. Internet Addresses Browsing
  - 5. Web Addresses
  - 6. Navigation Web Pages
  - 7. Searching the Web
  - 8. Evaluation a Web Site
  - 9. Multimedia
    - a. Audio
    - b. VR
    - c. Images
  - 10. Web Publishing
- 4. E-Commerce
- 5. Other Internet Services
  - 1. E-mail
  - 2. Instant Messaging
  - 3. Chat Rooms
  - 4. VoIP
  - 5. FT

# III. Components of the System Unit

- 1. The System Unit
- 2. Processor
  - 1. Control Unit

- 2. Arithmetic Logic Unit
- 3. Machine Cycle
- 4. System Clock
- 5. Processor Cooling
- 6. Parallel Processing
- 3. Data Representation
- 4. Memory
  1. Sizes

  - 2. Types
  - 3. RAM
  - 4. ROM
  - 5. Cache
  - 6. Flash Memory
  - 7. CMOS
  - 8. Access Times
- 5. Expansion Slots and Adapter Cards
- 6. Ports and Connectors
- 7. Buses
- 8. Bays
- 9. Power Supply

# **IV. Input Devices**

- 1. Input
- 2. Keyboard
- 3. Pointing
- 4. Mouse
- 5. Touch Screens and Touch Sensitive Pads
- 6. Smart Phones
- 7. Game Controllers
- 8. Digital Cameras
- 9. Video Input
- 10. Scanners and Reading Devices
  - 1. Optical
  - 2. Readers
  - 3. Bar Code
  - 4. RFID
  - 5. Magnetic Stripe Card
  - 6. MICR
  - 7. Data Collection
- 11. Biometric
- 12. Terminals
  - 1. POS Terminals
  - 2. ATM
  - 3. DVD Kiosks
- 13. Physically Challenged

## V. Output Devices

- 1. Input
- 2. Dîsplay Devices
  - 1. LCD & Plasma
    - a. Technology
    - b. Quality
    - c. Chips
- 3. Printers
  - 1. Nonimpact
    - 2. Ink-Jet
    - 3. Photo
    - 4. Laser
  - 5. Multifunction
  - 6. Thermal
  - 7. Mobile
  - 8. Label & Postage
  - 9. Plotters
  - 10. Impact
- 4. Speakers, Headphones, and Earbuds
- 5. Other Output Devices
  - 1. Data Projectors
  - 2. Whiteboard
  - 3. Force Feedback Controllers
  - 4. Tactile Output

# VI. Storage

- 1. Hard Disk
  - 1. External
  - 2. Removable

- 3. Miniature
- 4. RAID
- 5. NAS
- Controllers
- 2. Flash Memory Storage
  - 1. Solid State Drives
  - 2. Memory Cards
  - 3. USB Flash Drives
  - 4. Express Card Modules
- 3. Cloud Storage
- 4. Optical Discs
  - 1. CD+-R
  - 2. CD+-RW
  - 3. DVD+-R
  - 4. DVD+-RW
  - 5. Blu-ray
- 5. Other Types of Storage
  - 1. Tape
  - 2. Magnetic Cards
  - 3. Smart Cards
  - 4. Microfilm
  - 5. Microfiche
  - 6. Enterprise Storage

## VII. Operating systems and Utility Programs

- 1. System Software
- 2. Operating Systems Functions
  - 1. GUÍ
  - 2. Comand-Line Interface
  - 3. Managing Programs
  - 4. Managing Memory
  - 5. Coordination Tasks
  - 6. Configuring Devices
  - 7. File Management
  - 8. Network
  - 9. Administering Security
- 3. Types of Operating Systems
- 4. Stand-Alone Operating Systems
- 5. Server Operating Systems
- 6. Embedded Operating Systems
  - 1. Mobile
- 7. Utility Programs
  - 1. Manager
  - Search
     Viewer
  - 4. Uninstaller
  - 5. Cleanup
  - 6. Defragment
  - 7. Restore
  - 8. Firewall
  - 9. Antivirus
  - 10. Spyware & Adware
  - 11. Internet Filters
  - 12. Media Players

#### VIII. Communications and Networks

- 1. Communications
- 2. Networks
  - 1. LANS
  - 2. MANS
  - 3. WANS
    - a. Architectures
  - Topologies
- 3. Standards
  - 1. Ethernet
  - 2. Token Ring
  - 3. TCP/IP
  - 4. Wi-Fi
  - $5. \ Bluet to oth$
  - 6. UWB
  - 7. IrDA
  - 8. RFID
  - 9. WiMax
  - 10. WAP

- 4. Communications Software
- 5. Telephone Network
  - 1. Dedicated Lines
  - 2. ISDN
  - 3. DSL
  - 4. FTTP
  - 5. T-Carrier Lines
  - 6. ATM
- 6. Communications Devices
- 7. Communications Channel
- 8. Physical Transmission
- 9. Wireless Transmission

## IX. Programming Languages & Development

- 1. Low-Level Languages
  - 1. Machine
  - 2. Assembly
- 2. Procedural Languages
- 3. Object Oriented Programming languages and Tools
  - 1. Java
  - 2. .NET
  - 3. C++
  - 4. C#
  - 5. F#
  - Visual Studio
- 4. Other Program Languages and Development Tools
  - 1. 4GLs
  - 2. Classic Programming languages
  - 3. Application Generators
  - 4. Macros
- 5. Web Page Development
  - 1. XML
  - 2. WML
  - 3. Scripts
  - 4. Applets
  - 5. Active X
  - CGI Scripts
- 6. Scripting Languages
  - 1. Java Script
    - 2. Perl
    - 3. ASP
    - 4. ASPx
    - 5. PHP
    - 6. Rexx
    - 7. TEC
    - 8. VBScript
    - 9. Dynamic HTML
    - 10. Ruby
- 7. Multimedia Program Development
- 8. Program Development
  - 1. Planning
  - 2. Analysis
  - 3. Design
  - 4. Implementation
  - 5. Operation, Support, and security

## **Lab Content:**

- I. Operating Systems
  - 1. Navigation
  - 2. File Management
  - 3. System Tool
- II. Internet Browsers
  - 1. Exploring & Navigation
  - 2. Tabbed Browsing & Favorites
  - 3. Searching Information & Printing
- III. Word Processing
  - 1. Creating documents
  - 2. Editing Documents
  - 3. Formatting Text and Paragraphs
  - 4. Formatting Documents

#### IV. Spreadsheets

- 1. Creating a Spreadsheet
- 2. Working with formulas and Functions
- 3. Formatting a Worksheet
- 4. Working with charts

#### V. Database

- 1. Creating a database
- 2. Building and Using Queries
- 3. Using forms
- 4. Using Reports

# VI. Presentation Software

- 1. Creating a Presentation
- 2. Modifying a Presentation
- 3. Inserting Object into a Presentation
- 4. Finishing a Presentation.

### VII. Programing

- 1. Installing Language compiler
- 2. Writing Short Program
- 3. Debugging Short Program
- 4. Executing Short Program

### V. APPROPRIATE READINGS

## Reading assignments may include but are not limited to the following:

- I. Sample Text Title:
  - 1. Recommended Shelly, Cashman, and Vermaat Discovering Computers 2012, Course Technology, -, 2012,
  - 2. Recommended Beskeen, Cram, Duffy, Friedrichsen, and Reding MS Office 2010, Introductory, Course Technology, Boston, 2012,
- II. Other Readings
- X Global or international materials or concepts are appropriately included in this course
- X Multicultural materials and concepts are appropriately included in this course

If either line is checked, write a paragraph indicating specifically how global/international and/or multicultural materials and concepts relate to content outline and/or readings.

#### VI. METHODS TO MEASURE STUDENT ACHIEVEMENT AND DETERMINE GRADES:

Students in this course will be graded in at least one of the following four categories. Please check those appropriate. A degree applicable course must have a minimum of one response in category A, B, or C.

| A. V | A. Writing Check either 1 or 2 below                                                                                                    |   |                                                                                                    |  |  |  |
|------|----------------------------------------------------------------------------------------------------|---|----------------------------------------------------------------------------------------------------|--|--|--|
| X    | 1. Substantial writing assignments are required. Check the appropriate boxes below and provide a written description in the space provided.                                |   |                                                                                                    |  |  |  |
|      | 2. Substantial writing assignments are NOT required. If this box is checked leave this section blank. For degree applicable courses you must complete category B and/or C. |   |                                                                                                    |  |  |  |
|      | a) essay exam(s)                                                                                                    |   | d) written homework                                                                                                    |  |  |  |
|      | b) term or other paper(s)                                                                                                    |   | e) reading reports                                                                                                    |  |  |  |
|      | c) laboratory report(s)                                                                                                    | X | f) other (specify) 1. Write a short report. 2. Write business letters. 3. Write short business papers. 4. Internet Reports |  |  |  |

## Required assignments may include but are not limited to the following:

List and describe the purposes, advantages, and disadvantages of input devices, output devices, and storage devices used by high-school teachers to do their class attendance, grades, and communications.

| B. Problem Solving Computational or non-computational problem-solving demonstrations, including: |                      |  |                       |  |
|--------------------------------------------------------------------------------------------------|----------------------|--|-----------------------|--|
| X                                                                                                | a) exam(s)           |  | d) laboratory reports |  |
| X                                                                                                | b) quizzes           |  | e) field work         |  |
| X                                                                                                | c) homework problems |  | f) other (specify):   |  |

| Required assignments may include but are not limited to the following:  1) What factors must be considered when using the Internet to research information? |                                                                                                    |          |                                                                                                    |                                                                     |  |  |  |
|----------------------------------------------------------------------------------------------------|----------------------------------------------------------------------------------------------------|----------|----------------------------------------------------------------------------------------------------|---------------------------------------------------------------------|--|--|--|
| 2) Sar                                                                                                    | nple Multiple-choice question:                                                                                                    |          |                                                                                                    |                                                                     |  |  |  |
| A (n) a. runi b. star c. sup d. exe                                                                                                    | t                                                                                                    | to start | t the software program.                                                                                                    |                                                                     |  |  |  |
| C. SI                                                                                                    | C. Skill demonstrations, including:                                                                                                    |          |                                                                                                    |                                                                     |  |  |  |
|                                                                                                    | a) class performance(s)   X   c) performance exams(s)                                                                                                    |          |                                                                                                    |                                                                     |  |  |  |
|                                                                                                    | b) field work                                                                                                    |          | d) other (specify)                                                                                                    |                                                                     |  |  |  |
|                                                                                                    | red assignments may include but are not<br>ng and editing Word, Excel and PowerPoi                                                                                                    |          |                                                                                                    |                                                                     |  |  |  |
| D. O                                                                                                    | bjective examinations including:                                                                                                    |          |                                                                                                    |                                                                     |  |  |  |
| X                                                                                                    | a) multiple choice                                                                                                    |          | d) completion                                                                                                    |                                                                     |  |  |  |
|                                                                                                    | b) true/false                                                                                                    |          | e) other (specify):                                                                                                    |                                                                     |  |  |  |
|                                                                                                    | c) matching items                                                                                                    |          |                                                                                                    |                                                                     |  |  |  |
| 60% = For decontai Valida                                                                                                    | egree applicable courses, the adopted texts,<br>n college-level materials.<br>ation Language Level (check where applica-                                                                                                    | as list  | roject - (Presentation/Portfolio/Internet Research) II. EDUCATIONAL MATERIALS ted in the college bookstore, or instructor-prepared | materials have been certified to  College-Level Criteria Met YES NO |  |  |  |
| Instru<br>Audio                                                                                                    | ence materials actor-prepared materials b-visual materials te Method of evaluation:                                                                                                    |          |                                                                                                    | X                                                                   |  |  |  |
| ]<br>,<br>1                                                                                                    | Used readability formulae (grade level 10 of Fext is used in a college-level course Used grading provided by publisher Other: (please explain; relate to Skills Leve                                                                                                    |          | X                                                                                                    |                                                                     |  |  |  |
| Conte<br>Breac                                                                                                    | Computation Level (Eligible for MATH 101 level or higher where applicable)  Content  Breadth of ideas covered clearly meets college-level learning objectives of this course  X                                                                                                    |          |                                                                                                    |                                                                     |  |  |  |
| Requ<br>Requ<br>Appli<br>List o                                                                                                    | Presentation of content and/or exercises/projects:  Requires a variety of problem-solving strategies including inductive and deductive reasoning.  Requires independent thought and study  Applies transferring knowledge and skills appropriately and efficiently to new situations or problems.  List of Reading/Educational Materials  Recommended - Shelly, Cashman, and Vermaat Discovering Computers 2012, Course Technology, -, 2012, |          |                                                                                                    |                                                                     |  |  |  |
| Comn                                                                                                    | nmended - Beskeen, Cram, Duffy, Friedric                                                                                                    | ehsen,   | and Reding MS Office 2010, Introductory, Course                                                                                    |                                                                     |  |  |  |
|                                                                                                    | This course requires special or addition This course requires special facilities.                                                                                                    |          | library materials (list attached).                                                                                                 |                                                                     |  |  |  |

|                                                                                                    | those needed for eligibility for English 125, 126, and Math 201. These Math 250. In the right hand column, list at least three major basic skills he corresponding basic skills listed at the left. |  |  |  |  |  |
|----------------------------------------------------------------------------------------------------|----------------------------------------------------------------------------------------------------|--|--|--|--|--|
| Check the appropriate spaces.  Eligibility for Math 201 is advisory for the target course.  Eligibility for English 126 is advisory for the target course.  X Eligibility for English 125 is advisory for the target course.  If the reviewers determine that an advisory or advisories in Basic Skills are all that are necessary for success in the target course, stop here, provide the required signatures, and forward this form to the department chair, the appropriate associate dean, and the curriculum committee. |                                                                                                    |  |  |  |  |  |
| REQUISITES                                                                                                    |                                                                                                    |  |  |  |  |  |
| No requisites                                                                                                    |                                                                                                    |  |  |  |  |  |
| JUSTIFICATION OF LIMITATION ON ENROLLMENT  Enrollment in courses or blocks of courses may be limited based on performance, honors, or other performance based criteria. Be mindful of the disproportionate impact the limitation will have on specific groups of students. It is important to determine if the                                                                                                    |                                                                                                    |  |  |  |  |  |
| limitation will disproportionately keep under-represented students from enrolling in the course or block of courses.  Describe the reasons for limiting the enrollment.                                                                                                    |                                                                                                    |  |  |  |  |  |
| Course Designator: IS 15                                                                                                    |                                                                                                    |  |  |  |  |  |
| Course Title(s): COMPUTER CONCEPTS                                                                                                    |                                                                                                    |  |  |  |  |  |
| Rationale for Limiting Enrollment:                                                                                                    |                                                                                                    |  |  |  |  |  |